# **Binäre Suche**

[Das Verfahren der binären Suche kommt immer dann zum Einsatz, wenn man in einer sortierten](https://info-bw.de/_media/faecher:informatik:oberstufe:algorithmen:binaere_suche:aa_binaere_suche.pdf) [Datenmenge nach einem bestimmten Element sucht. \(](https://info-bw.de/_media/faecher:informatik:oberstufe:algorithmen:binaere_suche:aa_binaere_suche.pdf)

AA

## **Einführung**

### **Beispiele:**

)

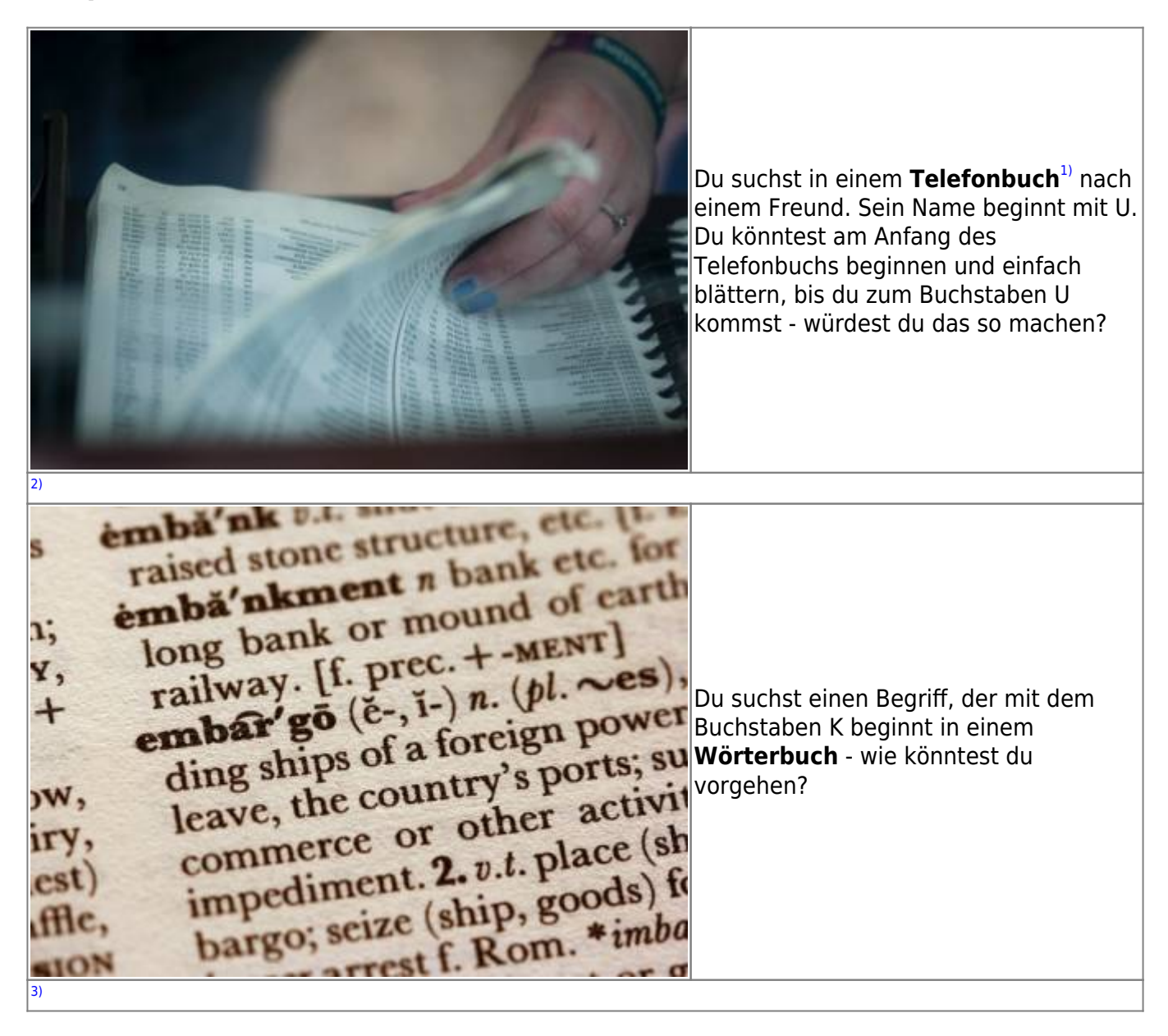

Last update:<br>19.04.2021 faecher:informatik:oberstufe:algorithmen:binaere\_suche:start https://info-bw.de/faecher:informatik:oberstufe:algorithmen:binaere\_suche:start?rev=1618854535 17:48

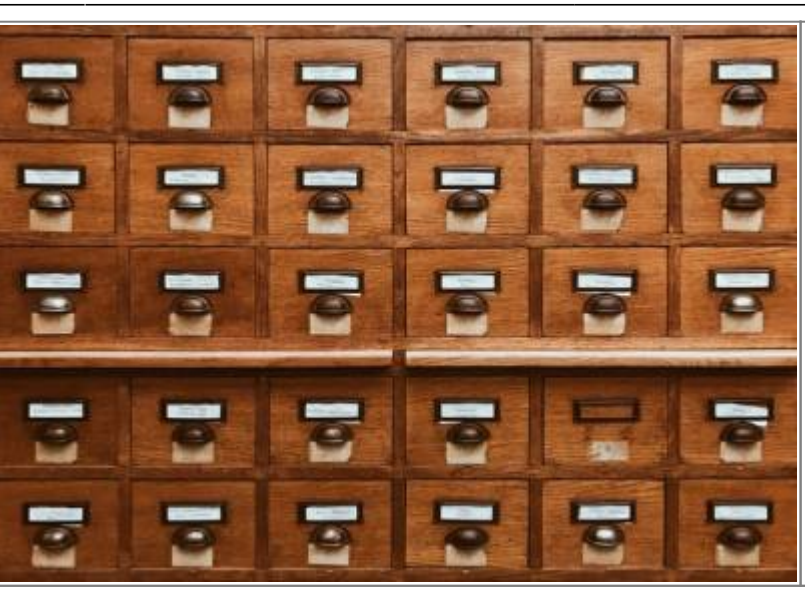

Du suchst in einem der sortierten Karteikästen nach einer bestimmten Karteikarte, z.B. "Löwe"

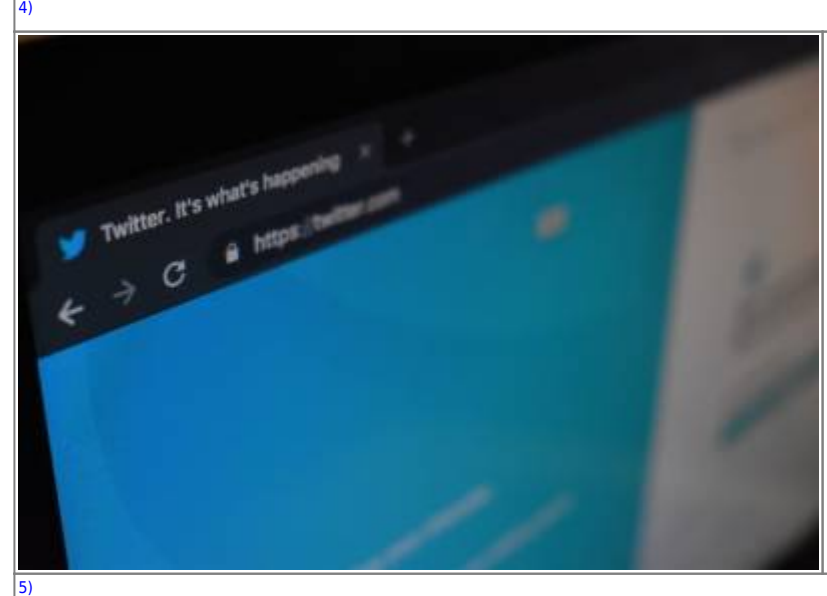

Du meldest dich bei Twitter an, dein Benutzername ist "gamer2008". Twitter muss nun prüfen, ob es in der (alphabetisch **sortierten**) **Datenbank** aller Konten, ein Konto mit diesem Namen gibt - wie könnte man das geschickt machen?

Ċ G9 RA

**Zahlenraten**: Deine Freundin denkt sich eine zahl zwischen 1 und 100, du musst die Zahl mit möglichst wenigen Versuchen erraten. Die Freundin sage dir jeweils, ob die geratene Zahl zu groß, zu klein oder richtig ist.

## **Definition**

[6\)](#page--1-0)

Die **binäre Suche** ist ein Algorithmus, dessen **Eingabe** aus einer **sortierten Liste** von Elementen besteht. Wenn das gesuchte Element in dieser Liste enthalten ist, liefert die binäre Suche **die Position zurück**, an der es sich befindet. Andernfalls gibt die binäre Suche den Wert null zurück.

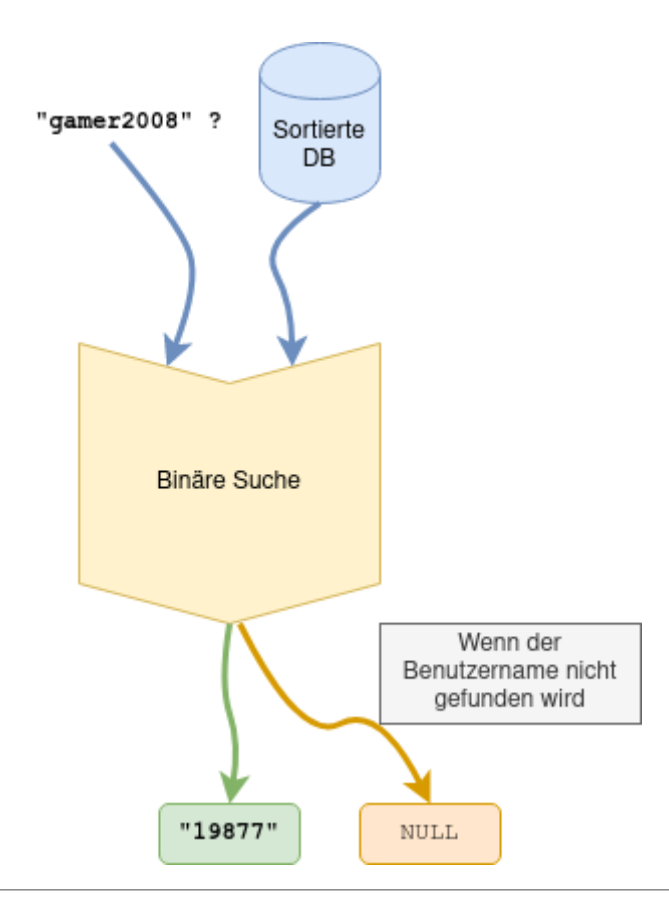

#### [>>>> Zahlenraten](https://info-bw.de/faecher:informatik:oberstufe:algorithmen:binaere_suche:zahlenraten:start)

[1\)](#page--1-0)

Ein Telefonbuch ist ein altertümliches Nachschlagewerk, in dem - sortiert nach den Nachnamen - Namen und Telefonnummern von Personen einer Stadt eingetragen sind  $2)$ 

Photo by<https://unsplash.com/@candidbcolette>

Photo by<https://unsplash.com/@sandym10>

[4\)](#page--1-0)

[5\)](#page--1-0)

[6\)](#page--1-0)

[3\)](#page--1-0)

Photo by<https://unsplash.com/@jankolar>

Photo by<https://unsplash.com/@konkarampelas>

Photo by [https://unsplash.com/@drew\\_beamer](https://unsplash.com/@drew_beamer)

Last update: 19.04.2021 17:48 faecher:informatik:oberstufe:algorithmen:binaere\_suche:start https://info-bw.de/faecher:informatik:oberstufe:algorithmen:binaere\_suche:start?rev=1618854535

From: <https://info-bw.de/>-

Permanent link: **[https://info-bw.de/faecher:informatik:oberstufe:algorithmen:binaere\\_suche:start?rev=1618854535](https://info-bw.de/faecher:informatik:oberstufe:algorithmen:binaere_suche:start?rev=1618854535)**

Last update: **19.04.2021 17:48**

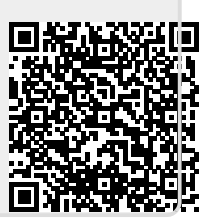